The copy filmed here has been reproduced thenks to the generosity of;

> Dougles Librery Qiieen's University

The images appearing here are the best quality possible considering the condition end legibility of the originsi copy end In keeping with the filming contract specifications.

Originsi copies in printed psper covers ere filmed beginning with the front cover end ending on the lest pegs with e printed or iilustreted impression, or the beck cover when sppropriete. All other originel copies ere filmed beginning on the first page with a printed or iiiustrated impression, and ending on the last page with a printed or iilustreted impression.

The lest recorded frame on each microfiche shall contain the symbol  $\rightarrow$  (meaning "CON-TINUED"), or the symbol  $\nabla$  (meaning "END"), whichever applies.

Maps, plates, charts, etc., may be filmed at different reduction ratios. Those too large to be entirely included in one exposure ere filmed beginning In the upper left hend corner, left to right and top to bottom, as many frames as required. The following diegrams illustrate the method:

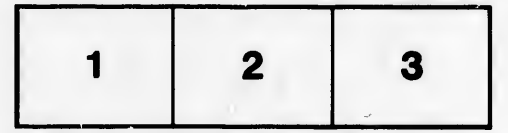

L'exemplaire filmé fut reproduit grâce à la générosité de:

> Douglas Library Queen's University

Les images suivantes ont été reproduites avec le plus grand soin, compte tenu de la condition et de la netteté de l'exemplaire filmé, et en conformité avec les conditions du contrat de filmage.

Les exemplaires originaux dont la couvertrize en papier est imprimée sont filmés en commencant par Ie premier plat et en terminant soit par la dernière page qui comporte une empreinte d'impression ou d'illustration, soit par le second plat, selon ie cas. Tous les autres exemplaires originaux sont filmée en commencant par la première page qui comporte une empreinte d'impression ou d'iliustration et en terminant par la dernière page qui comporte une telle empreinte.

Un des symboles suivants apparaîtra sur la dernière image de chaque microfiche, selon le cas: Ie symbols —^ signifie "A SUIVRE", Ie symbols V signifie "FIN".

Les cartes, pianches, tableaux, etc., peuvent être filmés à des taux de réduction différents. Lorsque le document est trop grand pour être reproduit en un seul cliché, il est filmé à partir de l'angle supérieur gauche, de gauche à droite. et de haut en bas, en prenant Ie nombre d'images nécessaire. Les diagrammes suivants iliustrent la mAthode.

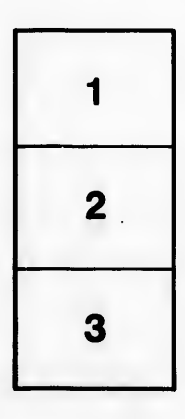

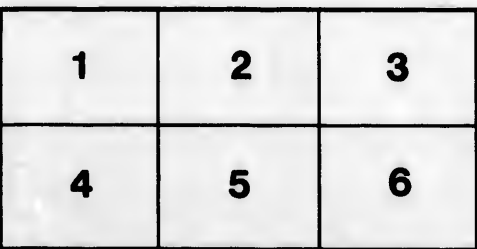

ails du difier uns. age

'ata

elure. À

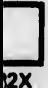